Oracle PDF

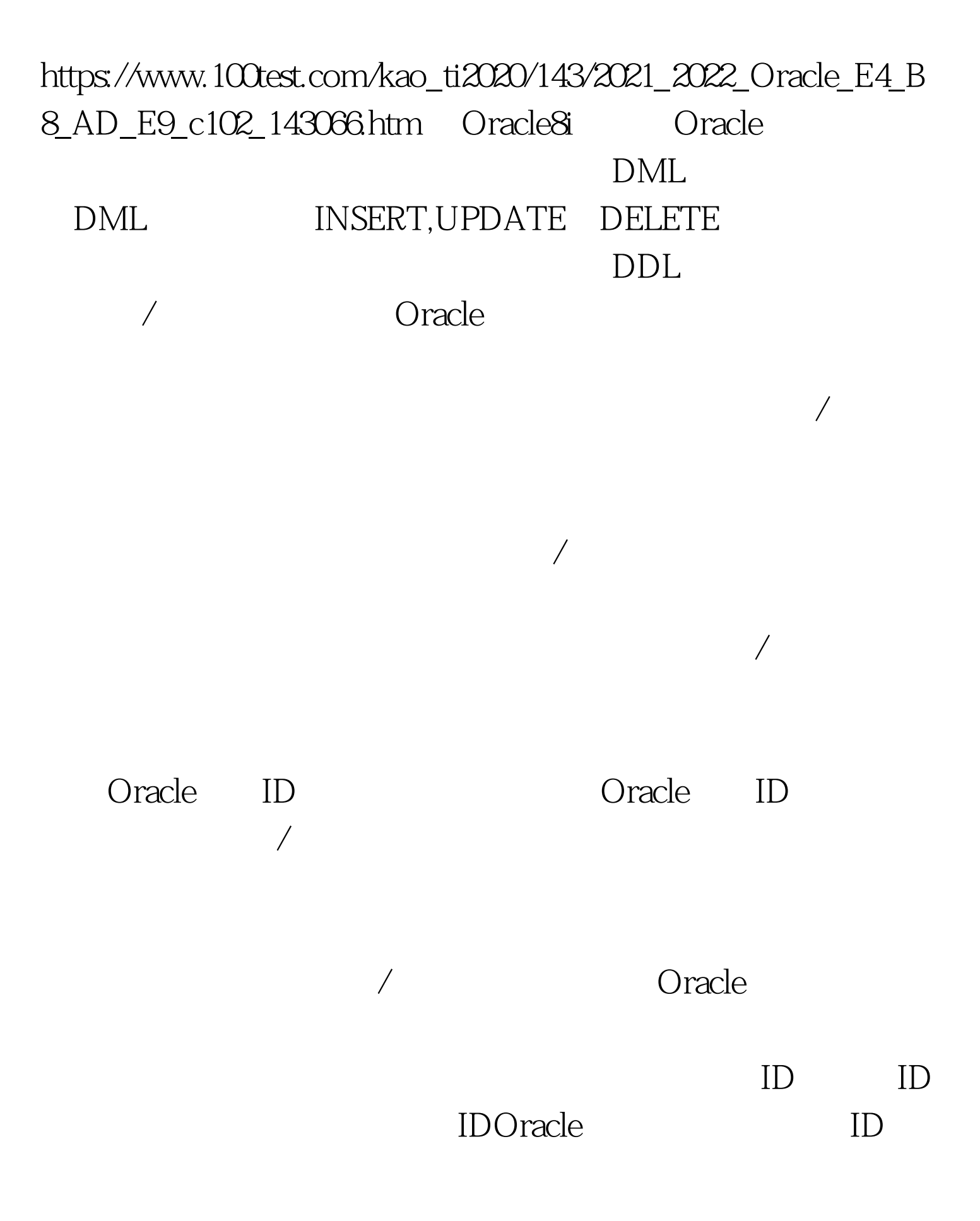

Oracle

 $\sqrt{a}$ 

 $24$ 

## $0.001$

Oracle Oracle ID ID Oracle SYS context v\$session Oracle ID Oracle SYS context Oracle  $O \,$ racle  $O \,$ racle  $O \,$ 

 $\Omega$ CO1

 $100Test$ www.100test.com